# **Template:SAS device Parameter list - Beacon List**

 $\Box$ 

## **Contents**

- [1](#page--1-0) [Beacon List](#page--1-0)
	- o [1.1](#page--1-0) [Beacon Settings](#page--1-0)
	- o [1.2](#page--1-0) [Beacon List](#page--1-0)
	- o [1.3](#page--1-0) [Beacon On Demand](#page--1-0)
	- [1.4](#page--1-0) [BLE Devices Settings](#page--1-0)

## **Beacon List**

### **Beacon Settings**

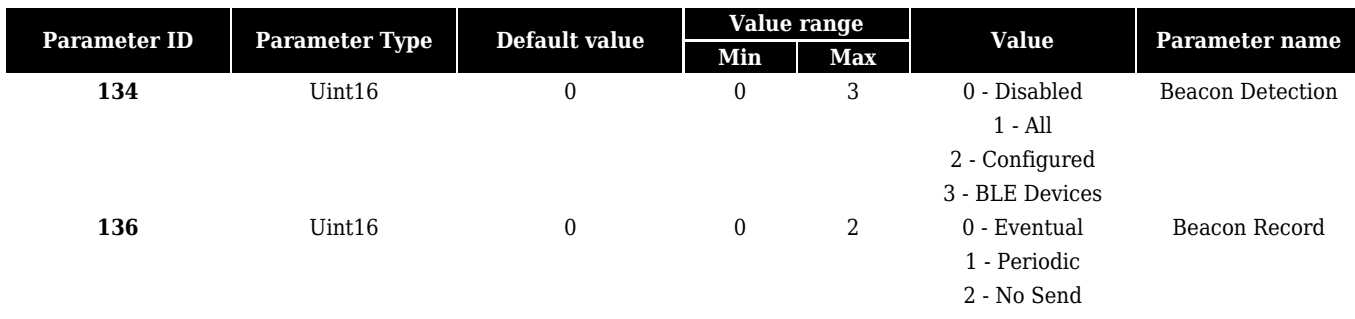

#### **Beacon List**

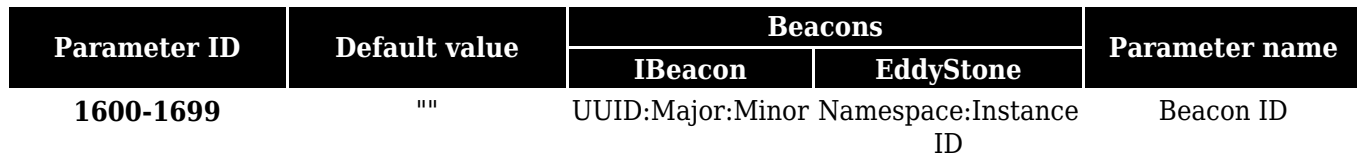

### **Beacon On Demand**

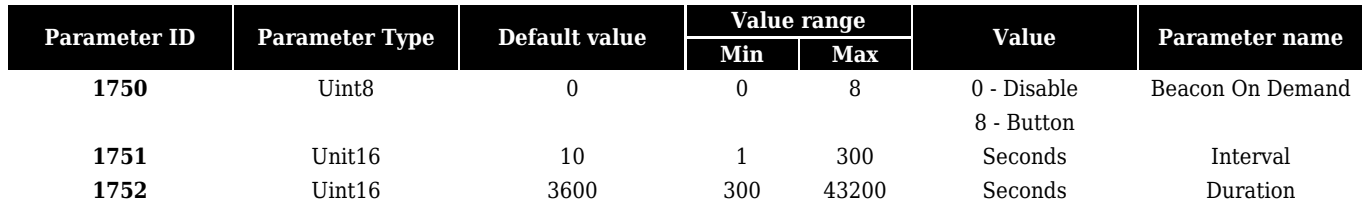

### **BLE Devices Settings**

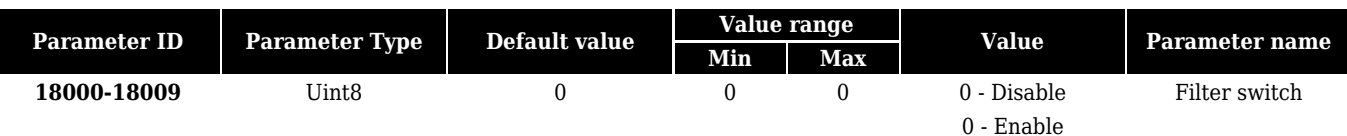

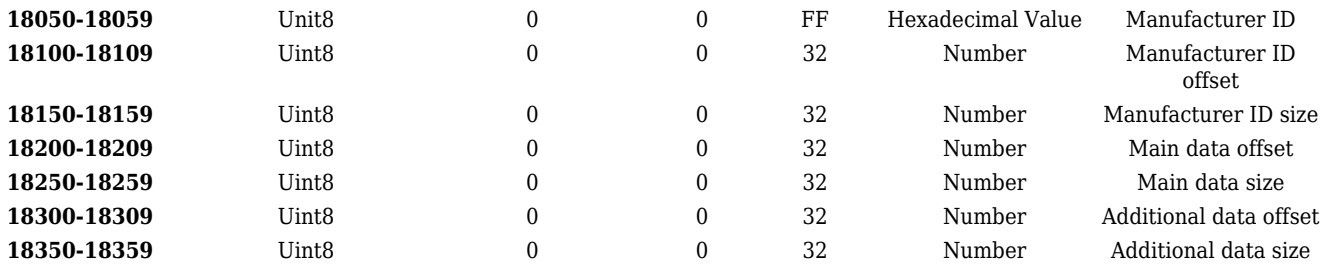